# Basi di Dati Esercitazione SQL

22 maggio 2006

Considerando la seguente base di dati:

Fornitori (CodiceFornitore, Nome, Indirizzo, Città)Prodotti (CodiceProdotto, Nome, Marca, Modello) Catalogo (CodiceFornitore, CodiceProdotto, Costo)

formulare in SQL una interrogazione per ciascuno dei seguenti punti:

- 1. Trovare il numero dei fornitori che lavorano a Roma.
- 2. Costruire l'elenco dei prodotti venduti, visualizzando Codice e Costo del prodotto e Nome del fornitore presso cui è venduto, e ordinarlo come ascendente rispetto al codice e al costo del prodotto (prima rispetto al codice poi al costo).
- 3. Trovare il costo del prodotto più caro venduto a Milano.
- 4. Trovare il costo medio dei prodotti forniti in ciascuna città(visualizzare costo e città).

Esercitazione 3

Considerando la seguente base di dati:

Fornitori (CodiceFornitore, Nome, Indirizzo, Città)Prodotti (CodiceProdotto, Nome, Marca, Modello) Catalogo (CodiceFornitore, CodiceProdotto, Costo)

formulare in SQL una interrogazione per ciascuno dei seguenti punti:

- 5. Trovare il numero dei prodotti a catalogo per ogni città.
- 6. Trovare il codice del prodotto più costoso tra quelli distribuiti dai fornitori presenti a Roma.
- 7. Trovare i nomi dei fornitori che distribuiscono tutti i prodottipresenti nel catalogo.
- 8. Trovare presso quale fornitori conviene comprare i singoli prodotti (chi vende a meno un determinato prodotto?); mostrare: Nome del fornitore, Codice e Costo del prodotto.

### Le Relazioni

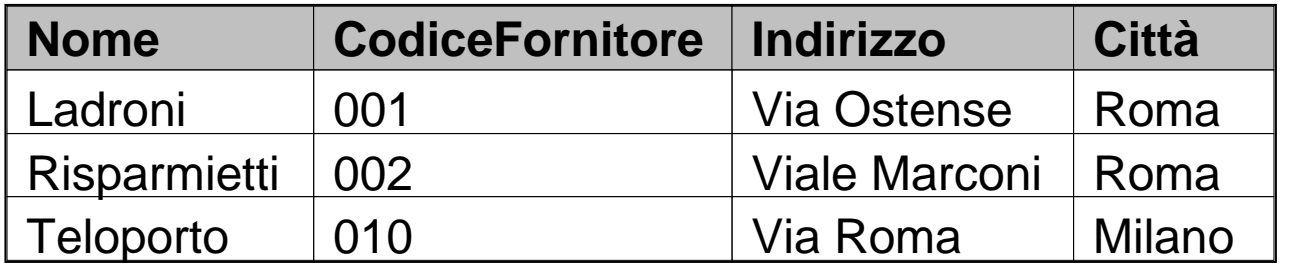

#### Fornitori

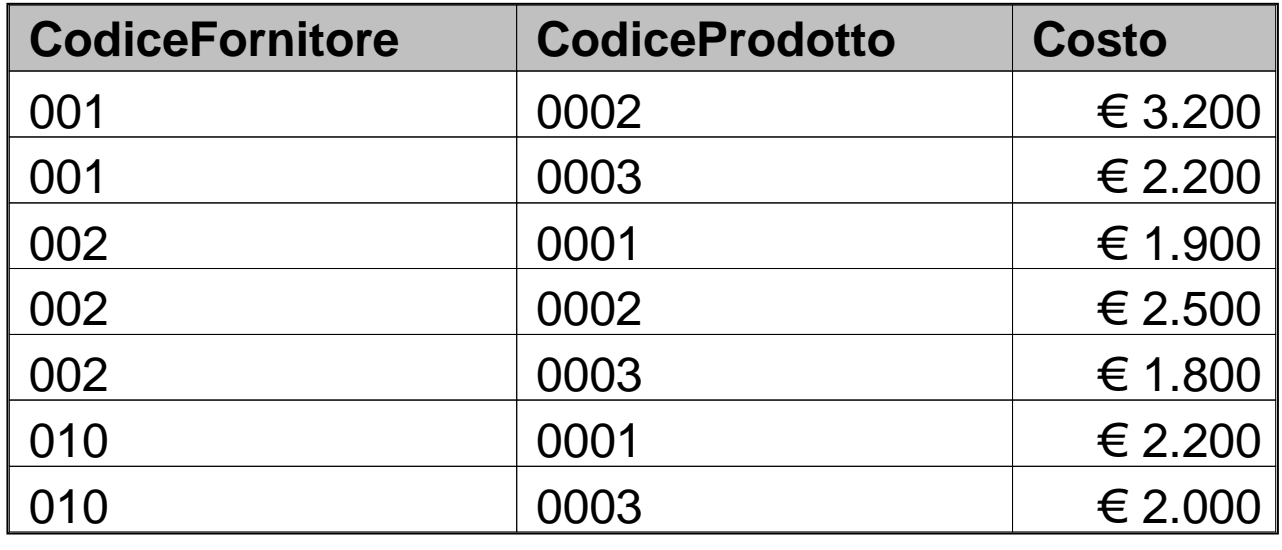

Catalogo

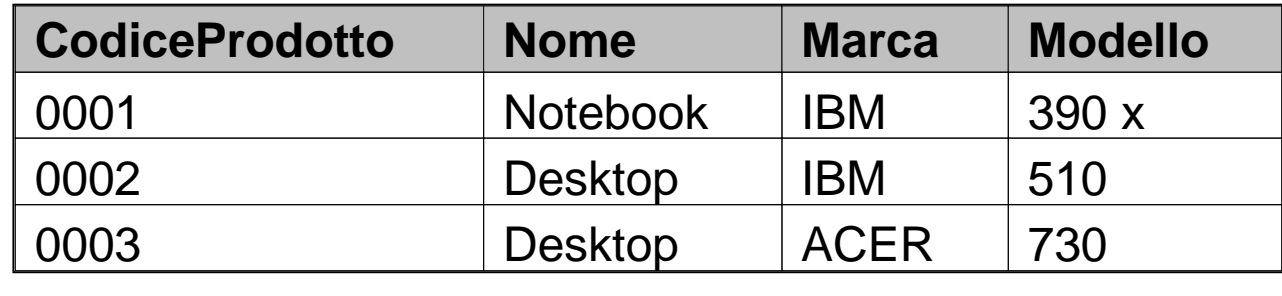

Prodotti

Esercitazione Basi di Dati

**ISBN** 

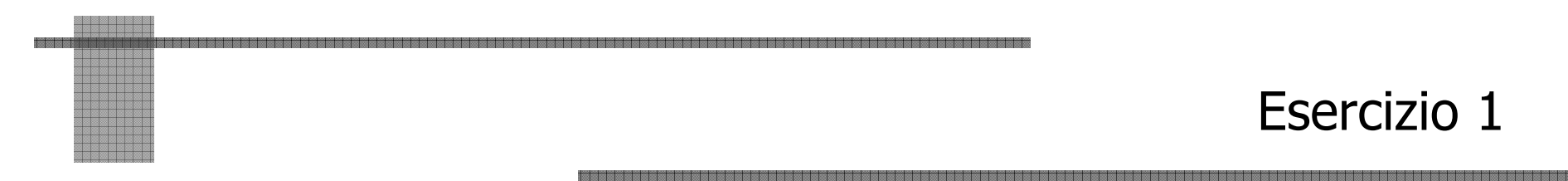

1. Trovare il numero dei fornitori che lavorano a Roma.

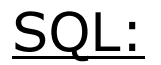

Esercizio 1

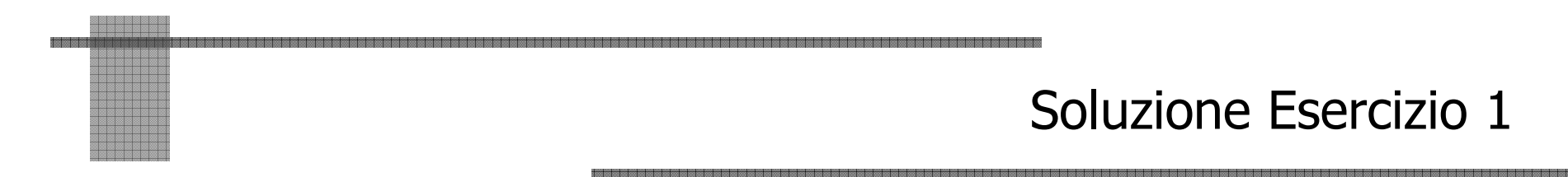

1. Trovare il numero dei fornitori che lavorano a Roma.

```
SELECT count(*)FROM FornitoriWHERE Citta ='Roma';
```
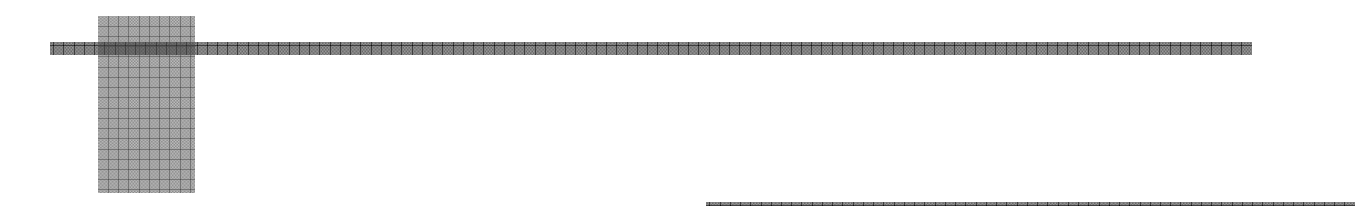

Esercizio 2

2. Costruire l'elenco dei prodotti venduti, visualizzando Codice e Costo del prodotto e Nome del fornitore presso cui è venduto, e ordinarlo come ascendente rispetto al codice e al costo del prodotto (prima rispetto al codice poi al costo).

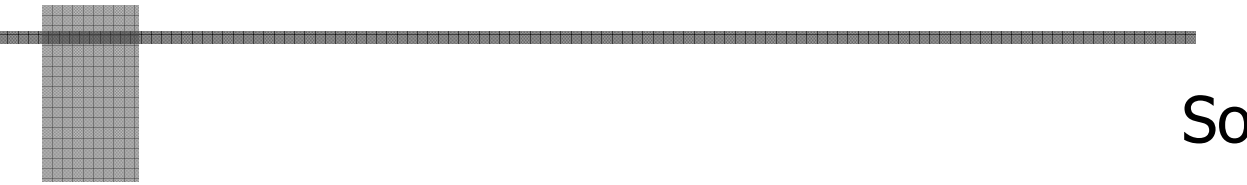

Soluzione Esercizio 2

2. Costruire l'elenco dei prodotti venduti, visualizzando Codice e Costo del prodotto e Nome del fornitore presso cui è venduto, e ordinarlo come ascendente rispetto al codice e al costo del prodotto (prima rispetto al codice poi al costo).

SQL:

**SELECT C.CodiceProdotto, C.Costo, F.Nome**

**FROM Catalogo AS C, Fornitori AS F**

**WHERE C.CodiceFornitore = F.CodiceFornitore**

**ORDER BY C.CodiceProdotto ASC, C.Costo ASC**

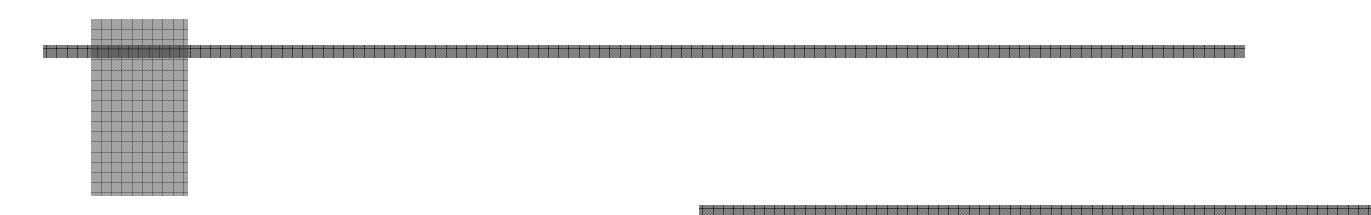

3. Trovare il costo del prodotto più caro venduto a Milano.

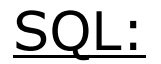

Esercizio 3

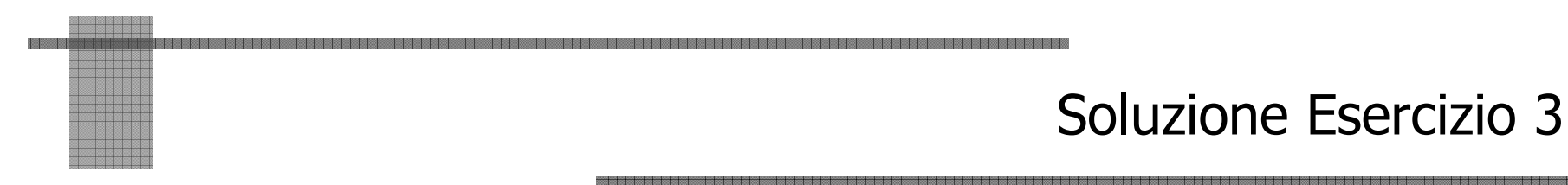

3. Trovare il costo del prodotto più caro venduto a Milano.

```
SELECT max(Costo) FROM Catalogo C JOIN Fornitori F ON 
F.CodiceFornitore=C.CodiceFornitoreWHERE Citta ='Milano';
```
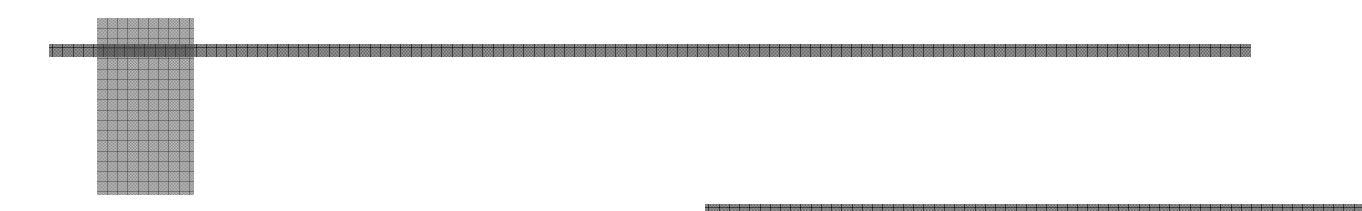

- Esercizio 4
- 4. Trovare il costo medio dei prodotti forniti in ciascuna città(visualizzare costo e città).

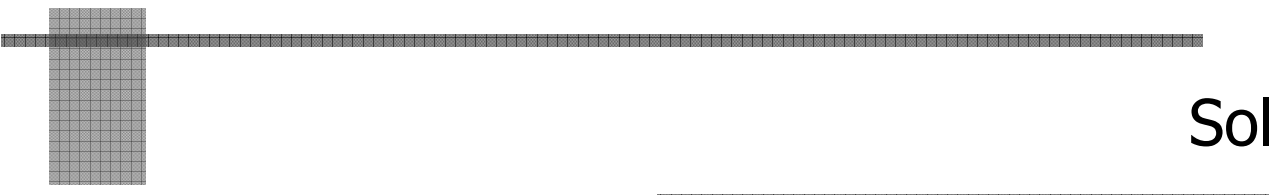

Soluzione Esercizio 4

Notiamo che l'interrogazione:

**SELECT Costo, F.Citta FROM Catalogo AS C, Fornitori AS FWHERE C.CodiceFornitore=F.CodiceFornitore**

restituisce:

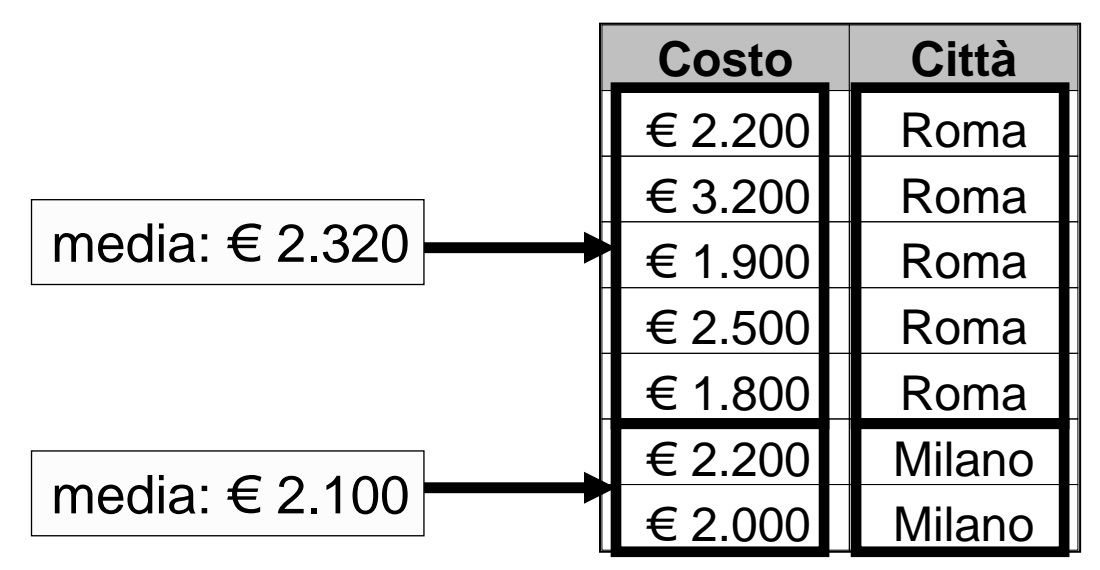

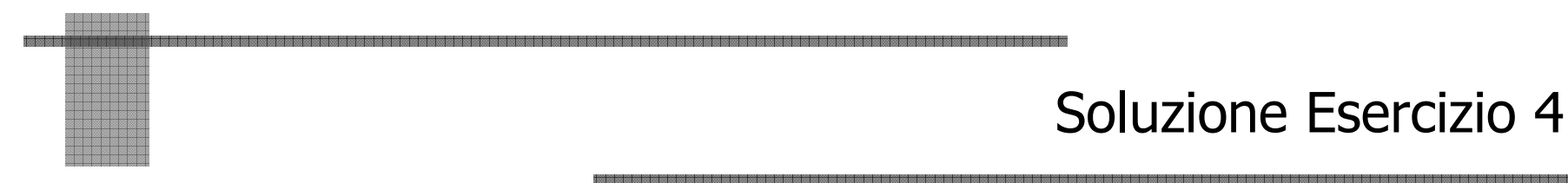

4. Trovare il costo medio dei prodotti forniti in ciascuna città(visualizzare costo e città).

SQL:

**SELECT avg(Costo) AS CostoMedio, F.CittaFROM Catalogo AS C, Fornitori AS FWHERE C.CodiceFornitore=F.CodiceFornitoreGROUP BY F.Citta**

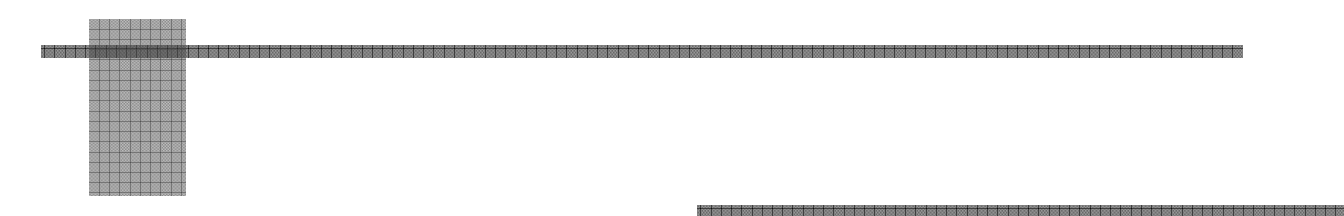

5. Trovare il numero dei prodotti a catalogo in ogni città

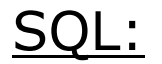

Esercizio 5

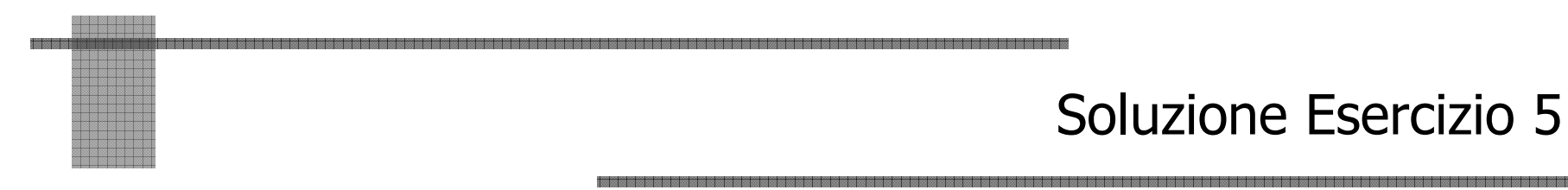

5. Trovare il numero dei prodotti a catalogo in ogni città.

SQL:

**SELECT F.Citta, count(distinct CodiceProdotto)FROM Catalogo C JOIN Fornitori F ON F.CodiceFornitore=C.CodiceFornitoreGROUP BY F.Citta;**

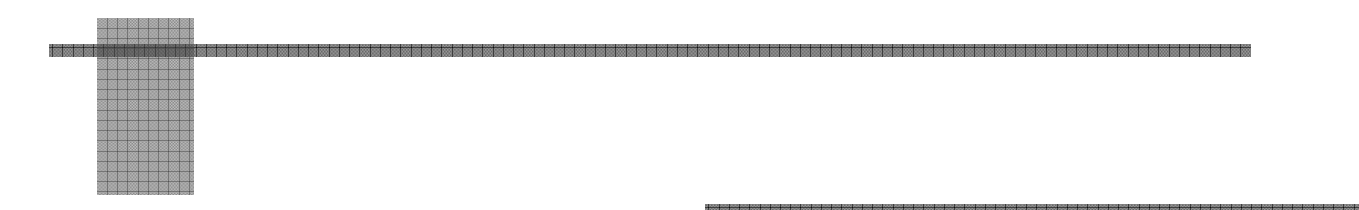

Esercizio 6

#### 6. Trovare il codice del prodotto più costoso tra quelli distribuiti dai fornitori presenti a Roma.

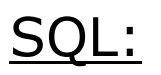

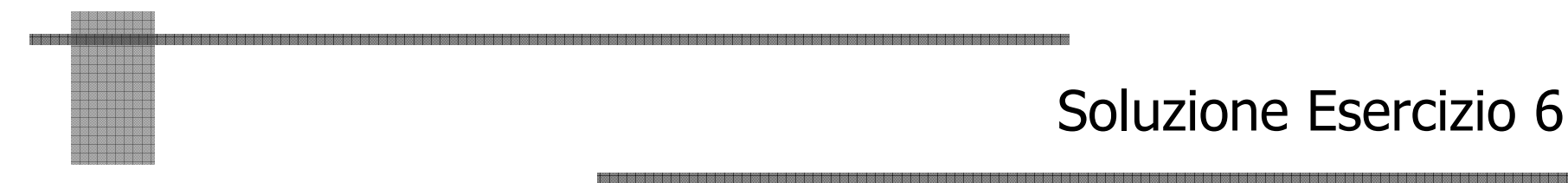

6. Trovare il codice del prodotto più costoso tra quelli distribuiti dai fornitori presenti a Roma.

```
SELECT DISTINCT C.CodiceProdotto
FROM Fornitori AS F, Catalogo AS C
WHERE F.CodiceFornitore = C.CodiceFornitore
 AND F.Citta ='Roma'
 AND C.Costo =
      (SELECT MAX(costo)
FROM Fornitori F1, Catalogo C1WHERE F1.CodiceFornitore = C1.CodiceFornitore
AND F1.Citta = 'Roma')
```
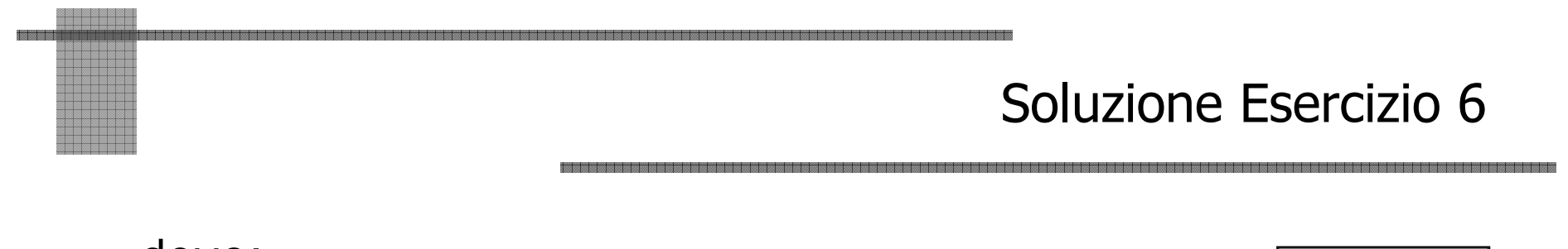

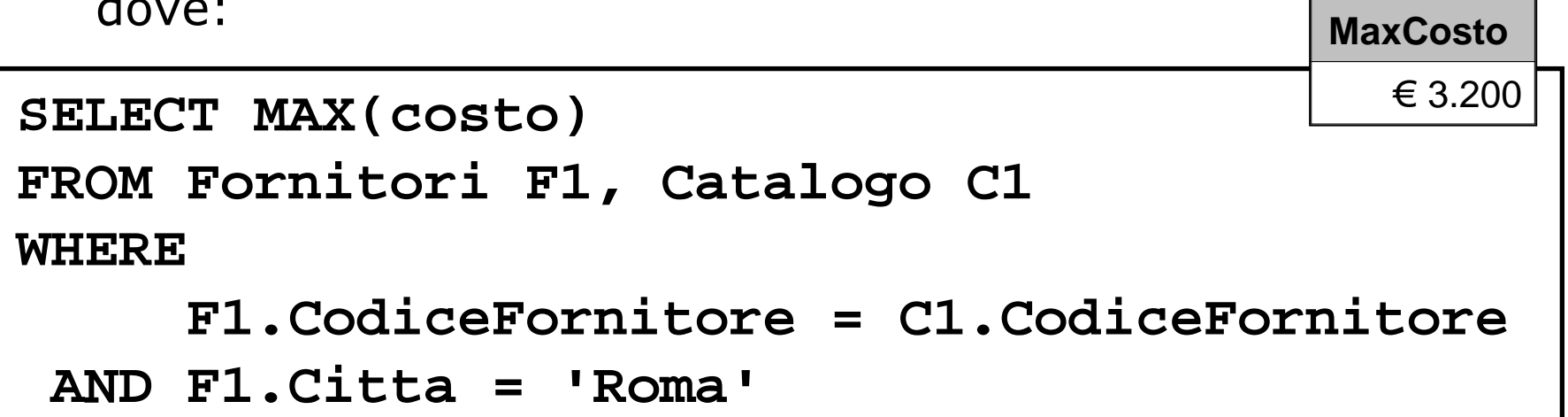

N.B. Gli op. aggregati non fanno selezione, restituiscono valori su insieme. Non è quindi un query valida:

```
SELECT C.CodiceProdotto, MAX(costo)[…]
```
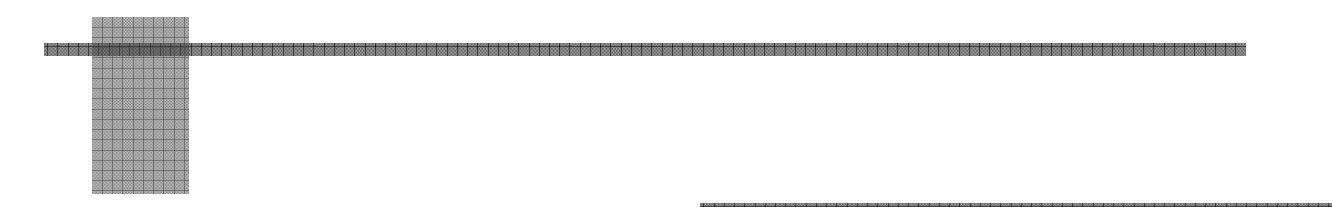

Esercizio 7

7. Trovare i nomi dei fornitori che distribuiscono tutti i prodottipresenti nel catalogo.

Osservazioni:

Il quesito può essere riformulato nella seguente maniera:

• trovare i nomi dei fornitori per i quali non esiste un prodotto in catalogo che non distribuiscono.

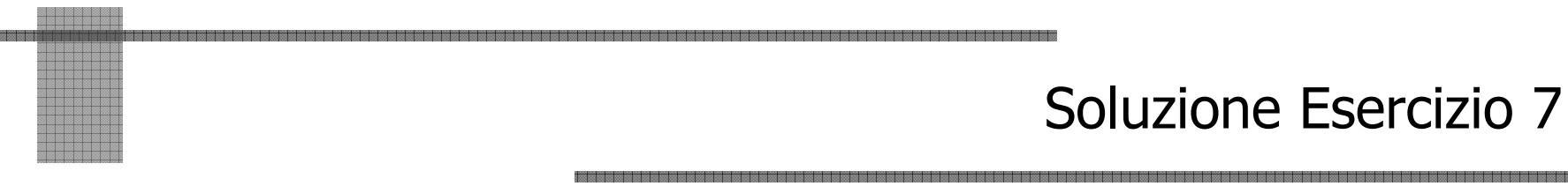

7. Trovare i nomi dei fornitori che distribuiscono tutti i prodottipresenti nel catalogo.

#### Algebra Relazionale:

 $\pi_{\mathtt{None}}$  (( $\pi_{\mathtt{CF}}$ (Fornitori)− R ) $\bowtie$  Fornitore ) dove:

$$
R:= \pi_{CF} ( (fornitori) \bowtie \pi_{CP} (Catalogo))
$$
  
(  $( \pi_{CF} (Fornitori) \bowtie \pi_{CP} (Catalogo))$   
-  $\pi_{CF,CP} (Catalogo) ) )$ 

R corrisponde ai CF dei Fornitori ai quali manca almeno un prodotto di quelli in catalogo.

Soluzione Esercizio 7

7. Trovare i nomi dei fornitori che distribuiscono tutti i prodottipresenti nel catalogo.

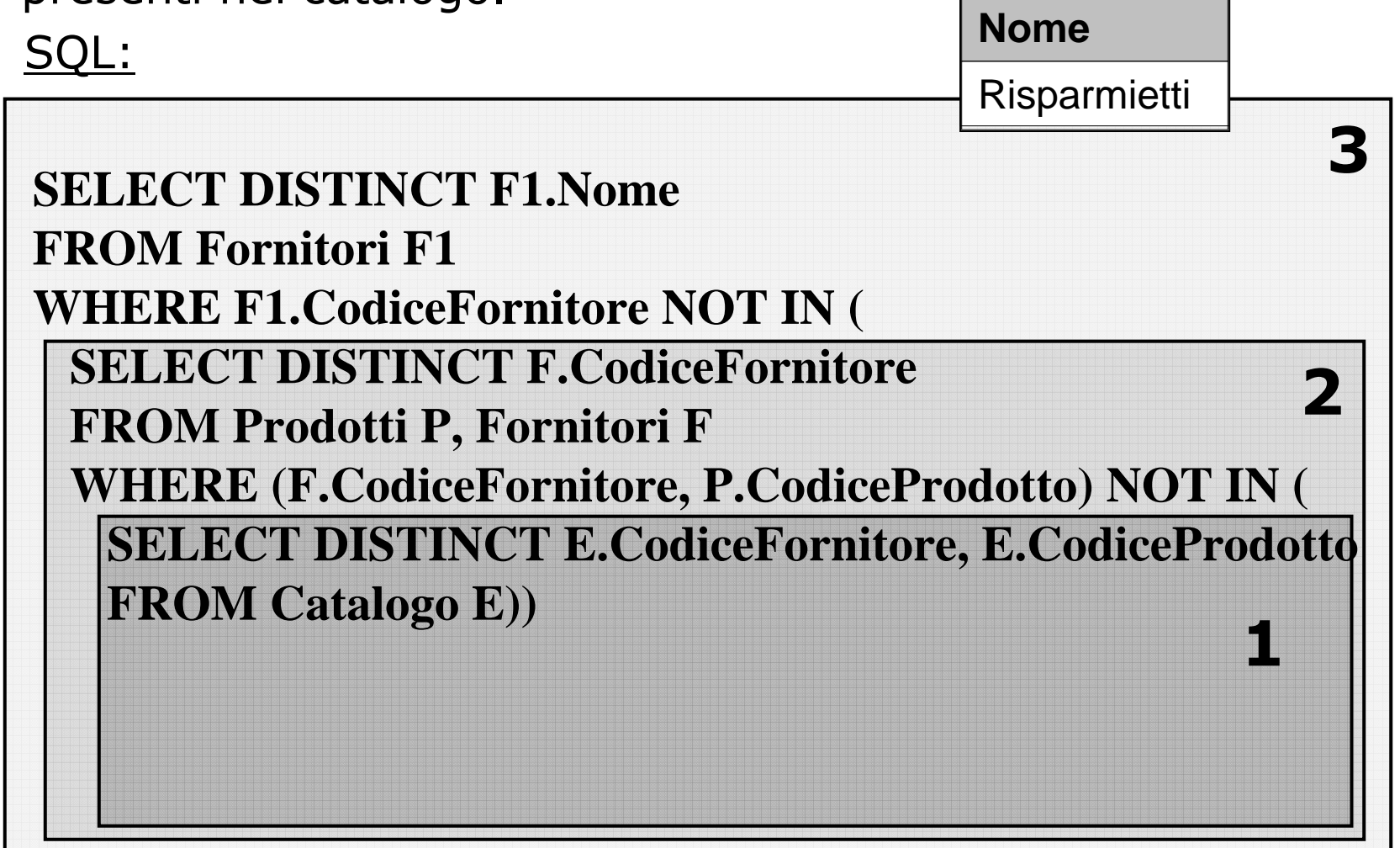

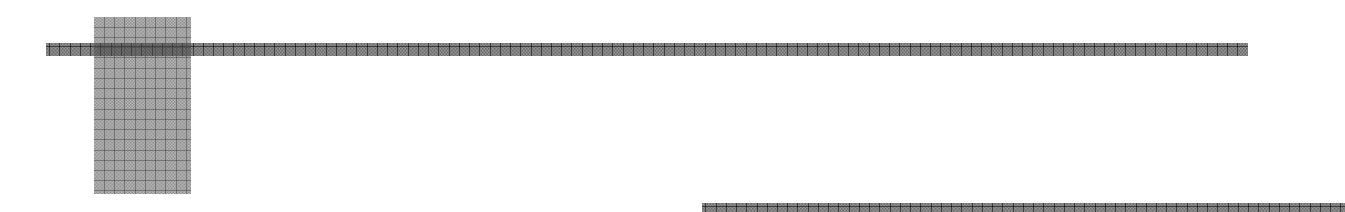

Esercizio 8

8. Trovare presso quale fornitori conviene comprare i singoli prodotti (chi vende a meno un determinato prodotto?); mostrare: Nome del fornitore, Codice e Costo del prodotto.

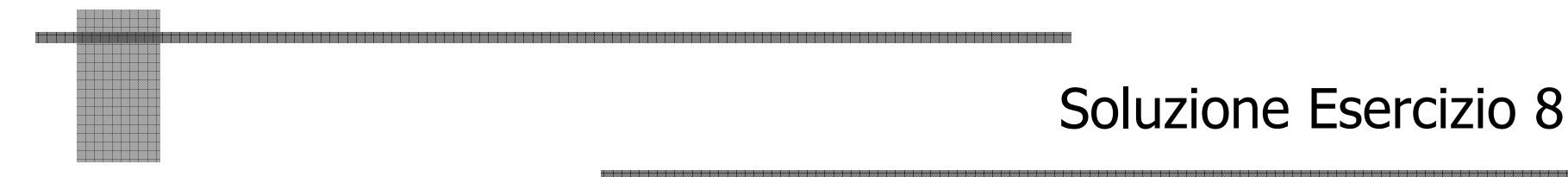

8. Trovare presso quali fornitori conviene comprare i singoli prodotti (chi vende a meno un determinato prodotto?); mostrare: Nome del fornitore, Codice e Costo del prodotto.

```
SELECT F1.Nome, C1.CodiceProdotto, C1.CostoFROM CATALOGO AS C1, FORNITORI AS F1
WHERE C1.CODICEFORNITORE = F1.CODICEFORNITOREAND C1.Costo = (
  SELECT min(C.Costo)
FROM Catalogo AS C
WHERE C1.CodiceProdotto = C.CodiceProdotto
                 )
```
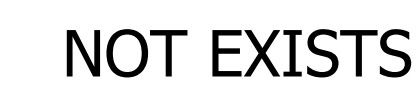

Professori (prof\_id, cognome)Corsi (corso\_id, titolo, anno, professore)*Con un vincolo fra* prof\_id e professore

Query: restituisci tutte le informazioni sui professori che non hanno corsi.

```
SELECT *
FROM Professori
WHERE NOT EXISTS(SELECT * FROM Corsi WHERE Professori.prof_id = Corsi.professori);
```
Restituisce tutti i record per la tabella professori dove non ci sono tuple nella tabella corsi per l'id dato.

## Soluzione Alternativa Esercizio 7

7. Trovare i nomi dei fornitori che distribuiscono tutti i prodottipresenti nel catalogo (trovare i nomi dei fornitori per i quali non esiste un prodotto in catalogo <u>che non</u> distribuiscono) SQL:

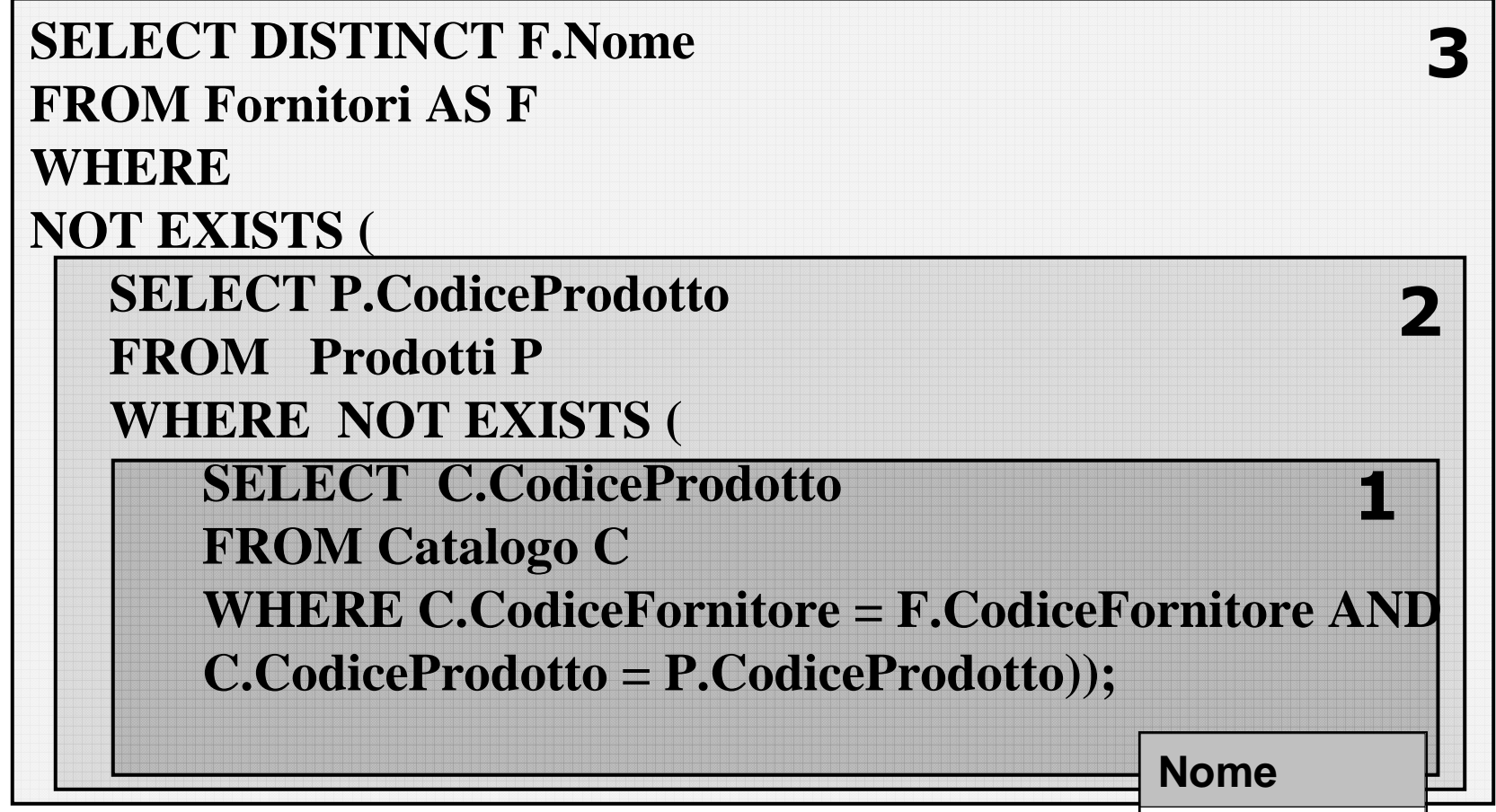